# Estimativa das Indutâncias de uma Máquina Síncrona a partir de Ensaio com Rotor Bloqueado

# Inductances Estimation of a Synchronous Machine from Locked Rotor Test

#### Aylton José Alves

Departamento de Engenharia Elétrica Universidade Federal de Uberlândia – UFU, Uberlândia, MG aja@cefetgo.br

#### Luciano Martins Neto

Departamento de Engenharia Elétrica Universidade Federal de Uberlândia – UFU, Uberlândia, MG lmn@ufu.br

Wesley Pacheco Calixto Departamento de Engenharia Elétrica Universidade Federal de Uberlândia – UFU, Uberlândia, MG wpcalixto@ieee.org

Marcel Wu

Departamento de Engenharia Elétrica Universidade Federal de Uberlândia – UFU, Uberlândia, MG marcel.wu@ieee.org

Bernardo Pinheiro de Alvarenga

Universidade Federal de Goiás – UFG bernardo@eee.ufg.br

#### José Mario Menescal de Oliveira

Departamento de Engenharia Elétrica Universidade Federal de Uberlândia – UFU, Uberlândia, MG advanced@triang.com.br

Recebido em 21/12/2010 - Aceito em 25/08/2011.

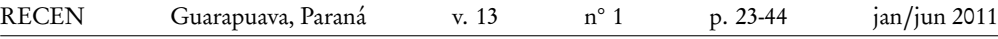

Resumo: Este trabalho apresenta uma simulação computacional da máquina síncrona de polos salientes (SPSM), utilizando as indutâncias obtidas experimentalmente dos enrolamentos do estator e do rotor. Para obter as indutâncias e suas derivadas, utiliza-se o método Volt-Ampère implementado em um módulo de aquisição de dados. Uma rotina computacional é desenvolvida para realizar a simulação da máquina, que irá funcionar como gerador em sincronismo com a concessionária de energia elétrica. Para validar o método proposto, os resultados das medições de correntes obtidos nos terminais da máquina são comparados com os resultados obtidos na simulação em condições semelhantes de funcionamento.

Palavras-chave: indutâncias experimentais; máquina síncrona; polos salientes; simulação.

Abstract: This work presents a salient-pole synchronous machine (SPSM) computational simulation, using stator and rotor experimentally measured inductances. In order to obtain the inductances and its derivatives the Volt-Ampère method is implemented on a data acquisition module. A specially developed routine computer program is used to simulate the synchronous machine in generator mode and connected to the electric utility. Simulation measurement results are validated by confronting simulated terminal currents with currents measured in a machine operating in similar conditions.

Key words: experimental inductances; salient poles; simulation; synchronous machine.

## 1 Introdução

É cada vez maior a necessidade de se analisar o comportamento dos geradores elétricos submetidos a tensões e correntes não senoidais, uma vez que eles alimentam uma composição de cargas lineares e não lineares, com tendência de aumento das cargas não lineares. Ao analisar o gerador como um elemento a mais no sistema elétrico de potência, as modelagens tradicionais podem trazer bons resultados, mesmo para uma carga não linear. Porém, quando a pretensão é focar mais o gerador, enfatizando, por exemplo, as formas de onda temporais de tensão, corrente, conjugado e dos fluxos de potência ativa e reativa, torna-se importante o desenvolvimento de modelagens que traduzam com fidedignidade a realidade do próprio gerador.

Vários trabalhos têm sido propostos com a finalidade de estudar a precisão das características construtivas e os seus efeitos na composição das indutâncias dos enrolamentos da máquina síncronas de polos salientes [1–5]. Propõe-se neste trabalho a investigação do método tradicional de obtenção experimental das indutâncias próprias e mútuas das fases e do rotor da máquina síncrona sem enrolamentos amortecedores, baseado no método Volt-Ampère [3, 6, 7].

Esse método corresponde à aplicação da tensão alternada em todos os enrolamentos da máquina, um de cada vez, para variadas posições do rotor bloqueado. Como contribuição, este trabalho propõe uma forma de tornar válidos os resultados das indutâncias obtidas experimentalmente, para cada enrolamento da máquina síncrona [8]. Outros procedimentos foram adicionados ao método Volt-Ampère tradicional, a fim de considerar as perdas no ferro e a utilização da forma de onda real da tensão de ensaio.

# 2 Descrição da máquina síncrona e do sistema de referência utilizado em laboratório

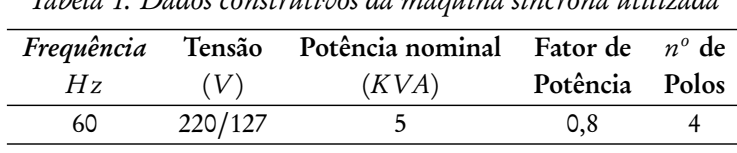

Os principais dados da máquina síncrona utilizada na análise contida neste artigo, estão colocados na tabela 1.

A figura 1 ilustra uma vista em corte da SPSM, onde se pode observar detalhes da estrutura elétrica e magnética do estator e do rotor. Na figura 1, pode-se observar, que a variação na espessura do entreferro entre a sapata polar e o estator é constante,

Tabela 1. Dados construtivos da máquina síncrona utilizada

o que reforça a saliência dos polos.

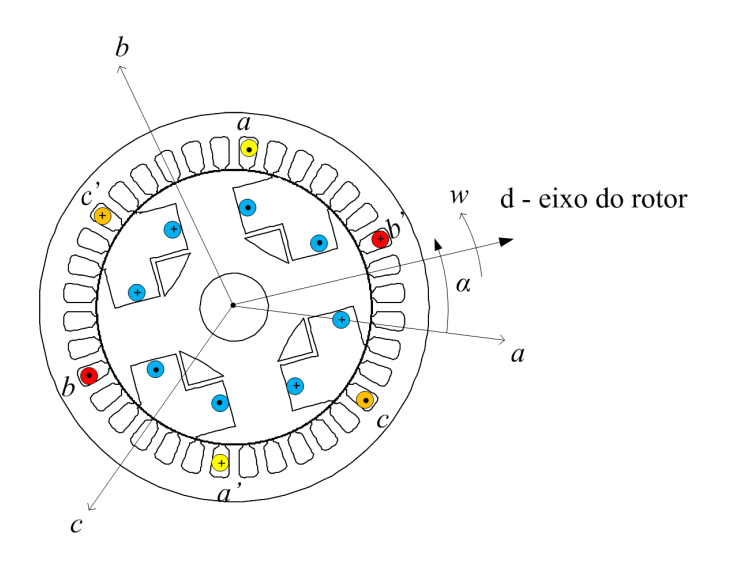

Figura 1. Detalhes construtivos e sistemas de referência para SPSM trifásica

Por simplificação, a figura 1 mostra apenas uma bobina equivalente do conjunto de bobinas para cada enrolamento de fase do estator e os eixos de um par de polos do rotor, os eixos a, b, c e d, apontam a posição positiva do fluxo produzido por enrolamento. Os sinais ⊗ e ⊙, indicam o sentido de entrada e saída da corrente instantânea nas bobinas das fases de campo, *α* é o ângulo mecânico que identifica a posição do rotor em relação ao eixo da fase a, w é a velocidade angular síncrona do eixo da máquina.

## 3 Metodologia

#### 3.1 Obtenção experimenal das indutâncias

Com o rotor em uma posição determinada e fixa: i) Aplica-se uma tensão reduzida a uma das fases, de modo a evitar a saturação do circuito magnético. ii) Mensurase a tensão e corrente na fase alimentada e tensão nas demais fases e no rotor para a posição em questão. iii) Muda-se a posição do rotor. iv) Repete-se o processo completo para as outras duas fases do estator e para o rotor alimentado em CA.

Na figura 2, ilustra-se a estrutura do aparato/conjunto montado para o levantamento das indutâncias experimentais na situação em que a fase a é energizada.

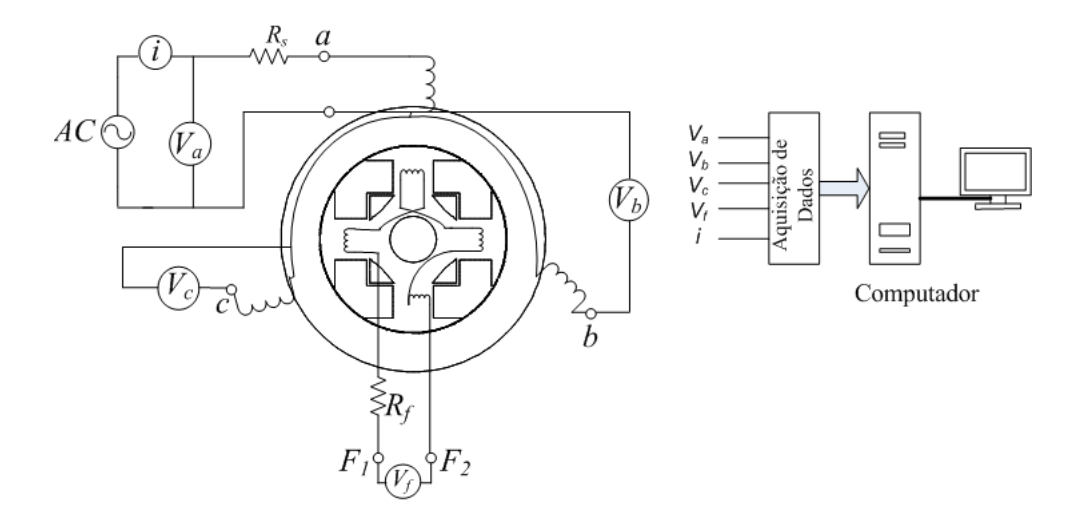

Figura 2. Estrutura do aparato*/*conjunto para levantamento das indutâncias experimentais.

Para a máquina sob teste, a escolha do nível da tensão reduzida aplicada deve levar em consideração as características de saturação eletromagnética da máquina, com fins a operar na região linear.

# 3.2 Modelagem matemática para a obtenção das indutâncias experimentais

Tendo como base o circuito da figura 3, que reproduz o caso típico de acoplamento eletromagnético de fluxo concatenado entre duas bobinas quaisquer, indutora,  $\lambda_i$  e induzida  $\lambda_j$  nas máquinas elétricas em geral, define-se:  $v_i(t)$  e  $i_i(t)$  como valores instantâneos de tensão e corrente aplicada ao enrolamento indutor, respectivamente,  $R_{i}$  é a resistência do enrolamento indutor,  $Rc_{i}$  e  $i\epsilon_{i}(t)$  são os valores de resistência e de corrente, respectivamente, que modelam as perdas no núcleo, devido ao efeito da circulação da corrente no enrolamento i [9].

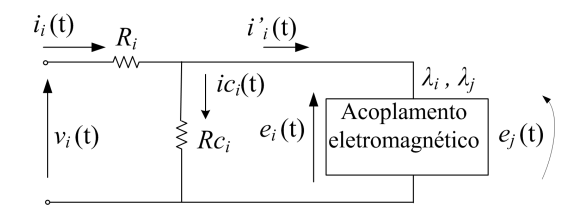

Figura 3. Circuito equivalente para uma fase da SPSM

Ainda na figura 3, *i*;  $\hat{e}_i^i(t)$  é a corrente resultante na bobina indutora e  $e_i(t)$ ,  $e_j(t)$ são as forças eletromotrizes ( $fem$ ) instantâneas resultantes na bobina indutora e induzida, respectivamente. Os índices i e j correspondem as fases, a e b ou c do estator ou do enrolamento do rotor, indicado por f .

A  $fem$  na bobina indutora  $i$  de uma fase  $e_i(t)$ , é dada por (1) e de acordo com a lei de Faraday (2), obtém-se os fluxos concatenados próprios na bobina indutora,  $λ_{ii}(t)$  (3), e mútuo,  $λ_{ii}(t)$ , induzido no enrolamento *j* pela circulação de corrente em i (4).

$$
e_i(t) = v_i(t) - R_i i_i(t)
$$
\n<sup>(1)</sup>

$$
e_i(t) = \frac{d\lambda(t)}{dt}
$$
 (2)

$$
\lambda_{ii}(t) = \int e_i(t)dt + \lambda_{ii}(0)
$$
\n(3)

$$
\lambda_{ji}(t) = \int e_j(t)dt
$$
\n(4)

Para a máquina a vazio e com o rotor bloqueado, não há perdas mecânicas, as perdas totais  $P_i$  são iguais a potência média de entrada (5). Os valores eficazes da corrente de entrada  $I_i$  e os valores eficazes da  $f$ e $m$  na bobina indutora  $E_i$ , são dados por (6) e (7), respectivamente. As perdas por efeito Joule  $P_{Ii}$ , devido a circulação de corrente no enrolamento i, podem então ser calculadas através da expressão (8). Fazendo a diferença entre as perdas totais (5) e as perdas no cobre (8), obtém-se as perdas no núcleo  $P\, c_i^{}$  dado pela expressão (9).

$$
P_i = \frac{1}{T} \int_0^T v_i(t) i_i(t) dt
$$
\n(5)

$$
I_i = \left[\frac{1}{T} \int_0^T i_i^2(t)dt\right]^{\frac{1}{2}}
$$
\n(6)

$$
E_i = \left[\frac{1}{T} \int_0^T e_i^2(t)dt\right]^{\frac{1}{2}}
$$
\n<sup>(7)</sup>

$$
P_{Ji} = R_i I_i^2 \tag{8}
$$

$$
P c_i = P_i - P_{ji} \tag{9}
$$

A partir da expressão (10), obtém-se a resistência equivalente devido às perdas no núcleo,  $Re_i$ . Combinando as expressões (10) e (2), obtém-se a corrente equivalente, devido as perdas no núcleo,  $ic_i(t)$ , dado por (11). A corrente resultante na bobina indutora i ,  $\dot{e}_i(t)$  é dada por (12).

$$
Rc_i = \frac{E_i^2}{Pc_i} \tag{10}
$$

$$
ic_i(t) = \frac{e_i(t)}{Rc_i}
$$
\n(11)

$$
i_i^{\prime}(t) = i_i(t) - i c_i(t)
$$
\n(12)

Das expressões (3) e (4), calculam-se os fluxos próprios e mútuos dos enrolamentos através de um método de integração numérica [10, 11]. A partir dos dados de fluxos obtidos através da integração numérica e das correntes resultantes nas bobinas indutoras,  $i_j$  $\hat{p}_i^{\prime}(t)$  dado por (12), e aplicando-se a técnica da Transformada Rápida de Fourier (FFT), obtém-se o espectro em frequência dos fluxos e das correntes. Da razão entre a componente fundamental do fluxo, *λ* 1 , pela componente fundamental da corrente,  $i^{,1}_i$  $i_i$ , obtêm-se as indutâncias próprias  $L_{ii}$  e mútuas  $M_{ji}$ , nas bobinas indutora e induzida, dadas pelas expressões (13) e (14), respectivamente.

$$
L_{ii} = \frac{\lambda_{ii}^1}{i_i^1} \tag{13}
$$

$$
M_{ji} = \frac{\lambda_{ji}^1}{i_i^1} \tag{14}
$$

### 3.3 Processo de validação

Para validar os resultados das indutâncias experimentais da máquina síncrona, utilizam-se o mesmo equacionamento utilizado na modelagem matemática que constitui o modelo da máquina nos eixos  $abc$ , dados pelas expressões de (15) a (20), que não consideram a saturação.

$$
[V] = [R][I] + \frac{d}{dt}[\lambda]
$$
\n(15)

$$
[V] = [R][I] + [L]\frac{d}{dt}[I] + [I]\frac{d}{dt}[L]
$$
\n
$$
(16)
$$

$$
\frac{d\,\mathbf{w}}{d\,t} = -\frac{1}{J}T_m - \frac{1}{J}T_e\tag{17}
$$

$$
\frac{d\theta}{dt} = \frac{p}{2}w\tag{18}
$$

$$
\frac{d}{dt}[L] = \frac{d}{d\theta}[L]\frac{d\theta}{dt} = [DL_{ji}]\frac{p}{2}w\tag{19}
$$

$$
T_e = \frac{p}{4} [I]^t [DL_{ji}] [I]
$$
 (20)

em que:

$$
\begin{bmatrix} V \end{bmatrix} = \begin{bmatrix} v_a \\ v_b \\ v_c \\ V_f \end{bmatrix}
$$
 (21)

$$
[R] = \begin{bmatrix} R_a & 0 & 0 & 0 \\ 0 & R_b & 0 & 0 \\ 0 & 0 & R_c & 0 \\ 0 & 0 & 0 & R_f \end{bmatrix}
$$
 (22)  

$$
[I] = \begin{bmatrix} i_a \\ i_b \\ i_c \\ i_f \end{bmatrix}
$$
 (23)

$$
[L] = \begin{bmatrix} L_{aa} & M_{ab} & M_{ac} & M_{af} \\ M_{ba} & L_{bb} & M_{bc} & M_{bf} \\ M_{ca} & M_{cb} & L_{cc} & M_{cf} \\ M_{fa} & M_{fb} & M_{fc} & L_{ff} \end{bmatrix}
$$
(24)  

$$
DL_{ji} = \begin{bmatrix} \frac{d}{d\theta}L_{aa} & \frac{d}{d\theta}M_{ab} & \frac{d}{d\theta}M_{ac} & \frac{d}{d\theta}M_{af} \\ \frac{d}{d\theta}M_{ba} & \frac{d}{d\theta}L_{bb} & \frac{d}{d\theta}M_{bc} & \frac{d}{d\theta}M_{bf} \\ \frac{d}{d\theta}M_{ca} & \frac{d}{d\theta}M_{cb} & \frac{d}{d\theta}L_{cc} & \frac{d}{d\theta}M_{cf} \\ \frac{d}{d\theta}M_{fa} & \frac{d}{d\theta}M_{fb} & \frac{d}{d\theta}M_{fc} & \frac{d}{d\theta}L_{ff} \end{bmatrix}
$$
(25)

Na qual,  $T_m$  é o torque mecânico no eixo da máquina síncrona,  $T_e$  é o torque elétrico nos terminais da máquina síncrona, J é o momento de inércia do conjunto máquina-primária/gerador, p é o número de polos do gerador e w é a velocidade mecânica do eixo do conjunto máquina-primária/gerador. Aplicando-se (19) e (20) em (16) e rearranjando na forma apropriada para a integração, resulta:

$$
\frac{d}{dt}[I] = [L^{-1}][V] - [L^{-1}][(R] + \frac{p}{2}w[DL_{ji}])[I] \tag{26}
$$

Os valores  $v_a,\ v_b,\ v_c,\ V_f$  e  $i_a,\ i_b,\ i_c,\ i_f,$  são os valores instantâneos de tensão e corrente nas fases, *a*, *b*, *c* e no campo *f* , respectivamente.  $R$  <sub>a</sub> ,  $R$   $_b$  ,  $R$   $_c$  ,  $R$   $_f$  , são os valores das resistências dos enrolamentos das fases, a, b, c e do campo f.  $L_{ii}$  e  $M_{ji}$ , são os valores das indutâncias experimentais, próprias e mútuas, respectivamente, para os enrolamentos genéricos,  $i \in j$ , que podem assumir qualquer dos enrolamentos,  $a$ ,  $b, c \cdot f$ .

Incluindo as equações (17) (18) em (26), tem-se (27). A solução das equações diferenciais, representadas em (27), permite a solução, no tempo, das principais grandezas elétricas e mecânicas da SPSM , para as grandezas de fase, proposto neste trabalho.

$$
\frac{d}{dt}\begin{bmatrix}\ni_a \\
i_b \\
i_c \\
i_f \\
w \\
w \\
w\n\end{bmatrix} = \begin{bmatrix}\nL^{-1}\n\end{bmatrix}\begin{bmatrix}\nv_a \\
v_b \\
v_c \\
V_f\n\end{bmatrix} - \begin{bmatrix}\nu_a \\
u_b \\
v_c \\
v_f\n\end{bmatrix} \cdot \begin{bmatrix}\ni_a \\
i_b \\
i_f \\
i_f \\
w \\
w \\
w\n\end{bmatrix}
$$
\n(27)\n
$$
[M] = \begin{bmatrix}\n[L^{-1}\n\end{bmatrix}\begin{bmatrix}\nR\end{bmatrix} + \frac{p}{2}w[DL_{ji}\n\end{bmatrix}\begin{bmatrix}\n0 & 0 \\
0 & 0 \\
0 & 0 \\
0 & 0 \\
0 & 0\n\end{bmatrix}
$$
\n(28)\n
$$
\begin{bmatrix}\nT_1 \\
0 & 0 & 0 \\
0 & 0 & 0\n\end{bmatrix}\begin{bmatrix}\np & 0 & 0 \\
0 & 0 & 0 \\
0 & 0 & 0\n\end{bmatrix}
$$

em que:

$$
T_1 = \frac{p}{4J} \left[ I \right]^t \left[ DL_{ji} \right] \tag{29}
$$

#### 3.3.1 Simulação computacional para a modelagem proposta

Para a simulação do sistema expresso por (27), utiliza-se um vetor de tensões medido em laboratório. A matriz [L] é obtida pelo procedimento experimental da Seção 3.2. A determinação numérica de  $[DL_{ii}]$  é feita de acordo com os passos a seguir:

• A partir dos vetores contendo os dados das indutâncias experimentais em função da posição  $L(x)$ , aplica-se a DTFT a esta função, obtendo  $F(k) = F(L(x))$ [10, 11];

- Calcula-se a inversa de  $F(k)$ , ou seja,  $F^{-1}(F(k)) = F^{-1}(F(L(x)))$ ;
- Calcula-se a derivada de  $F^{-1}(F(k))$ .

Os procedimentos computacionais para a solução das equações diferenciais indicadas em (29), estão resumidos na forma de um diagrama de blocos apresentado na figura 4.

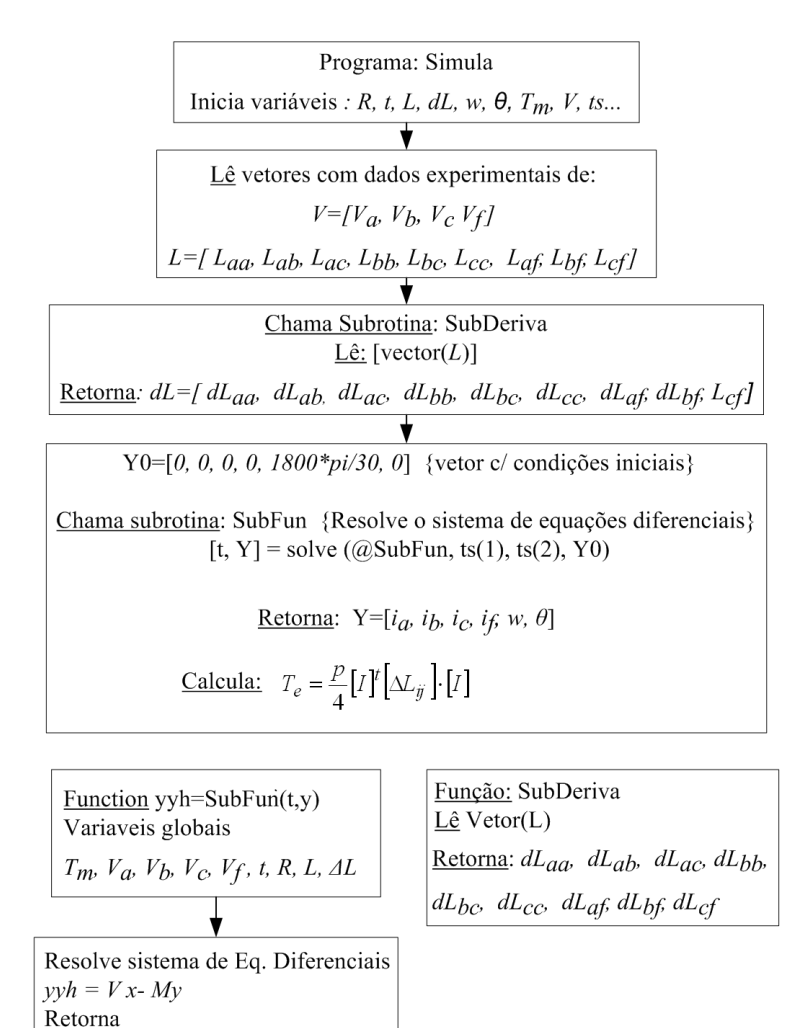

Figura 4. Procedimentos computacionais para solução das equações da SPSM.

## 3.3.2 Ensaio em carga no laboratório do conjunto máquina-primária/gerador em conexão com o sistema elétrico

Objetivando a validação da modelagem proposta para a máquina síncrona de polos salientes, a partir de seus valores experimentais de indutância, foi elaborada a implementação prática do conjunto máquina-primária/gerador. Os terminais do gerador síncrono foram colocados em paralelo com a rede da concessionária. Um osciloscópio digital foi utilizado para supervisionar e registrar as medições de potência ativa, tensão e corrente terminal, entre o gerador e o sistema elétrico. Os dados de tensão e corrente em uma das fases e o neutro do gerador, no ponto de acoplamento com a rede da concessionária, foram registrados no módulo de aquisição de dados para processamento computacional. Nos ensaios e simulações da modelagem proposta, foram aplicados variados níveis de carga e de excitação para o gerador em paralelo com a rede, objetivando a confrontação teórico-experimental.

### 4 Resultados

A validação das indutâncias experimentais vem da confrontação entre os resultados obtidos nas Seções 3.3.1 e 3.3.2, ou seja, simulação computacional e ensaio em carga, respectivamente.

#### 4.1 Levantamento das indutâncias experimentais e suas derivadas

Considerando inicialmente, que o enrolamento da fase a da máquina foi energizado, como descrito na Seção 3.1, obtêm-se as ilustrações das figuras 5 à 10. Nessas ilustrações, apresentam-se os resultados dos procedimentos desenvolvidos para uma posição do eixo do rotor. A figura 5, apresenta a curva de corrente e a fem instantâneas, resultante na bobina do enrolamento da fase a, correspondente às expressões (2) e (12), respectivamente.

A figura 6 (a) e (b), apresenta a aplicação da FFT na corrente e na fem resultante na bobina da fase a, respectivamente. A amplitude da componente fundamental da corrente na bobina, figura 6 (a), é utilizada nas expressões (13) e (14) para o cálculo das indutâncias. Observa-se que a tensão e a  $fem$  aplicadas aos enrolamentos

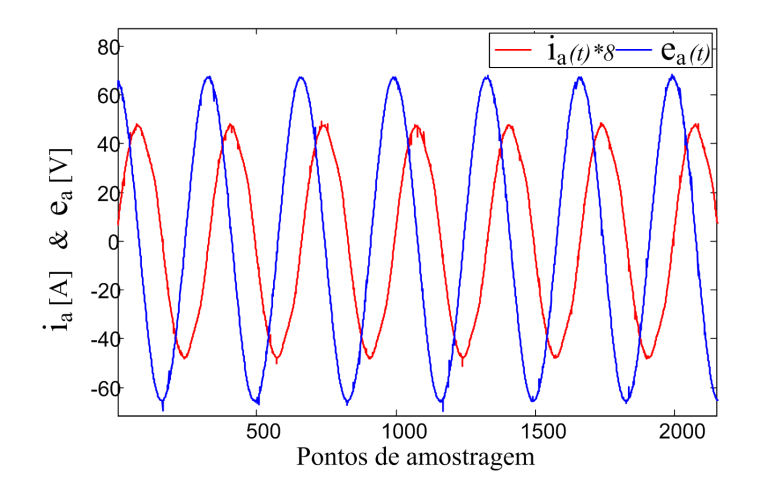

Figura 5. Corrente e f em resultantes em uma bobina

para o levantamento das indutâncias experimentais não são precisamente senoidais, o que justifica os procedimentos adotados na metodologia que considera as distorções harmônicas da alimentação.

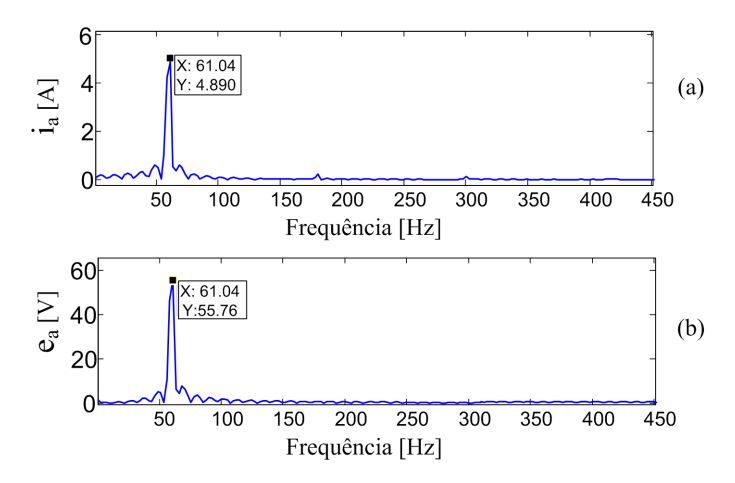

Figura 6. Componentes harmônicos de corrente e componentes harmônicos de f em

As figuras 7 (a) à 10 (a), apresentam as curvas com os fluxos: próprio da fase a, mútuos entre as fases a e b, mútuos entre as fases a e c e mútuos entre a fase a e o campo f respectivamente, e as figuras 7 (b) à 10 (b), as suas correspondentes FFT.

Neste trabalho, o nível de tensão da alimentação escolhido foi de 50 V rms. Foi escolhido para a variação da posição do eixo da máquina para cada série de medições,

o ângulo equivalente a 5º mecânicos, obtendo 72 medições para cada enrolamento alimentado. As resistências dos enrolamentos de cada fase da armadura e de campo foram medidas a partir de uma ponte resistiva, definidas como  $R_{_S}$  e  $R_{f},$  respectivamente.

A figura 7 (a) apresenta o fluxo próprio concatenado do enrolamento da fase a e a figura 7 (b) o espectro em frequência do fluxo próprio da fase a. Na figura 8 (a) é ilustrado o fluxo mútuo concatenado entre os enrolamentos das fases a e b e na figura 8 (b) é apresentado o espectro em frequência do fluxo mútuo dos enrolamentos das fases a e b.

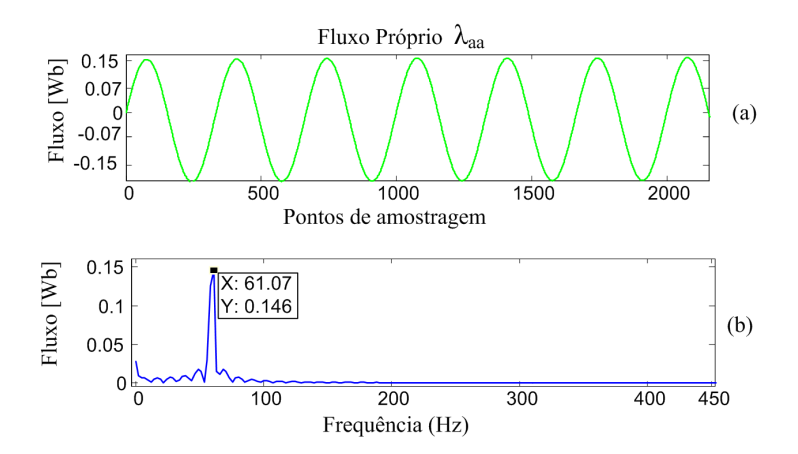

Figura 7. Fluxo concatenado próprio (fase a) e espectro em frequência (fase a)

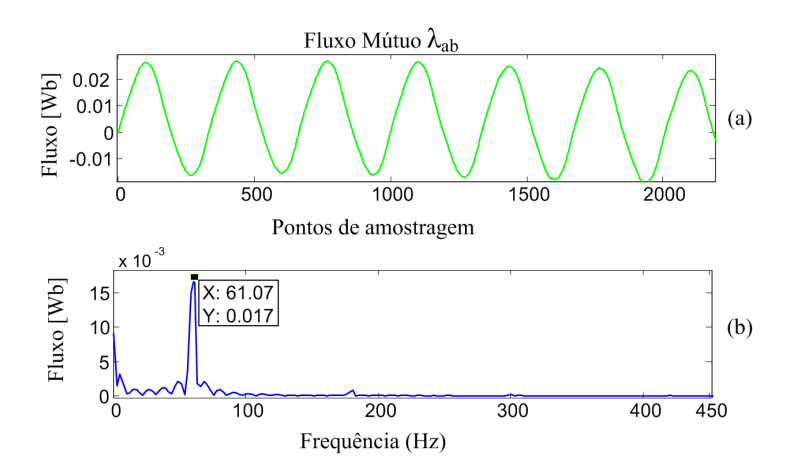

Figura 8. Fluxo concatenado mútuo (fases a e b) e espectro em frequência (fases a e b)

A figura 9 (a) apresenta o fluxo mútuo concatenado entre os enrolamentos das fases a e c e na figura 9 (b) é apresentado o espectro em frequência do fluxo mútuo dos enrolamentos das fases a e c, enquanto a figura 10 (a) ilustra o fluxo mútuo concatenado entre os enrolamentos da fase a e o campo f, e finalmente, é apresentado na figura 10 (b) o espectro de frequência do fluxo mútuo dos enrolamentos da fase a e o campo f.

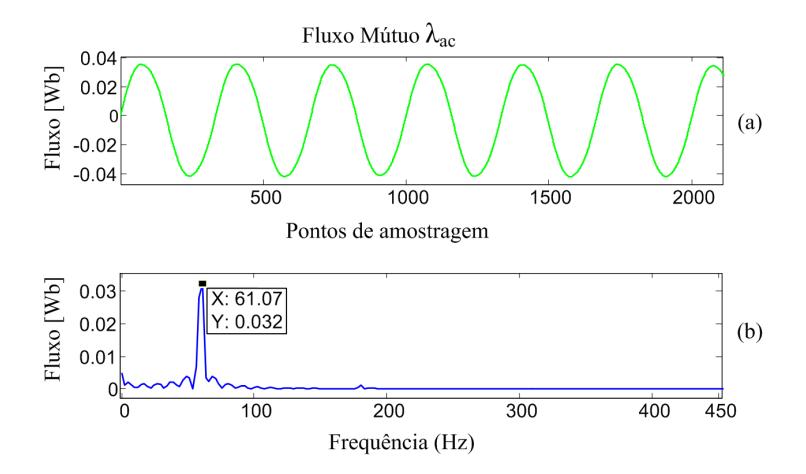

Figura 9. Fluxo mútuo concatenado (fases a e c) e espectro de frequência (fases a e c)

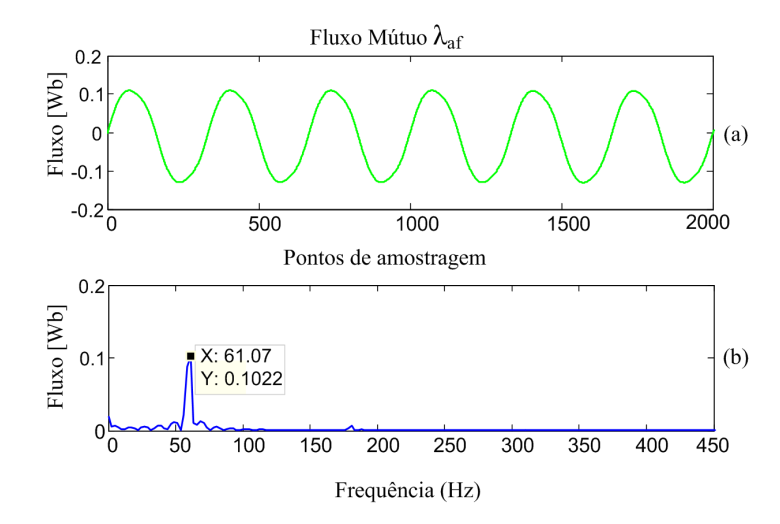

Figura 10. Fluxo mútuo concatenado (fase a e o campo f) e espectro de frequência (fase a e o campo f)

A figura 11 (a) apresenta os valores de indutâncias próprias experimentais de fase

do estator e suas derivadas. A figura 11 (b) apresenta os valores de indutâncias mútuas experimentais entre fases do estator e suas derivadas. O eixo das abscissas indica o ângulo espacial elétrico em radianos (rad) para uma volta completa do eixo da máquina.

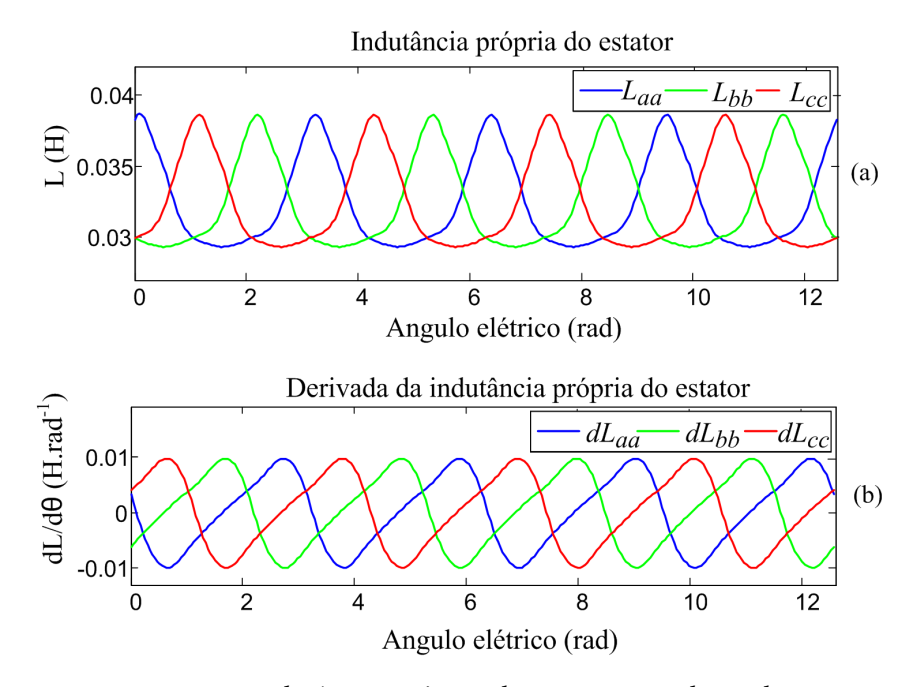

Figura 11. Indutâncias próprias do estator e suas derivadas

Na figura 11 (a), tomando como base a fase a do estator, obtém-se, o valor máximo,  $L_{aamax} = 38,37$  mH, e mínimo,  $L_{aamin} = 29,33$  mH, da curva de indutância experimental própria de fase a do estator, e desta calcula-se a sua amplitude de variação  $L_{\mathit{aa(g)}}$ , utilizando a expressão (30).

$$
L_{aa(g)} = L_{aamax} - L_{aamin} = 9,52 \, mH \tag{30}
$$

Na figura 12 (a), tomando como base as fases  $a \, e \, b$ , obtém-se o valor máximo  $M_{ab\,max}$ =22,87 mH, e mínimo  $M_{ab\,min}$ =0,1962 mH, da curva de indutância experimental mútua entre as fases a e b do estator, e desta calcula-se a sua amplitudes de variação,  $M_{ab(g)}$ , (31).

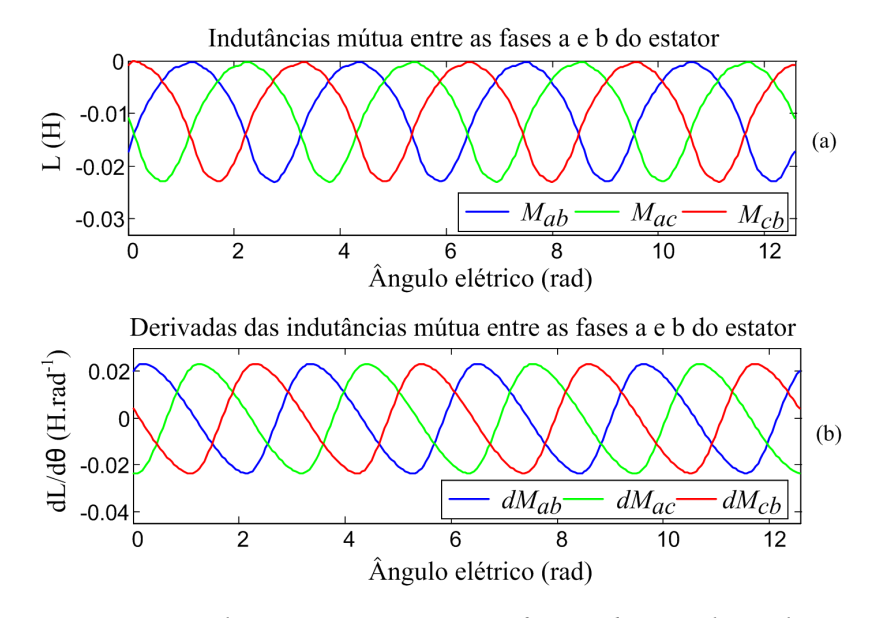

Figura 12. Indutâncias mútuas entre as fases a e b e suas derivadas

$$
M_{ab(g)} = M_{abmax} - M_{abmin} = 22,68 \text{ mH}
$$
 (31)

Calcula-se a razão entre os valores obtidos das amplitudes de variação das indutâncias próprias  $L_{\mathit{aa(g)}}$  e mútuas  $M_{\mathit{ab(g)}}$  do estator utilizando as expressões (30) e (31), respectivamente. Assim, encontra-se a relação (32).

$$
\frac{L_{aa(g)}}{M_{ab(g)}} = \frac{9,52}{22,68} = 0,3986
$$
\n(32)

Da observação das curvas de indutâncias ilustradas nas figuras 11 (a) e 12 (a), indutâncias própria e mútuas, respectivamente, observa-se que elas não possuem comportamento senoidal, para o qual se esperaria uma relação  $\frac{L_{aa}(g)}{M_{ab}(g)}=1.$  A relação obtida em (32), pela aplicação da metodologia proposta, está de acordo com os trabalhos já publicados, em que se utiliza metodologia diferente [2, 3, 9–11].

A figura 13 apresenta os valores de indutâncias mútuas experimentais entre as fases do estator e o enrolamento de campo com suas derivadas.

Na figura 13 (a), tomando como base a fase  $a$  e o enrolamento de campo  $f$ , obtém-se os valores máximo  $M_{a f max}$ =206,20 mH, e mínimo  $M_{a f min}$ =205,80 mH,

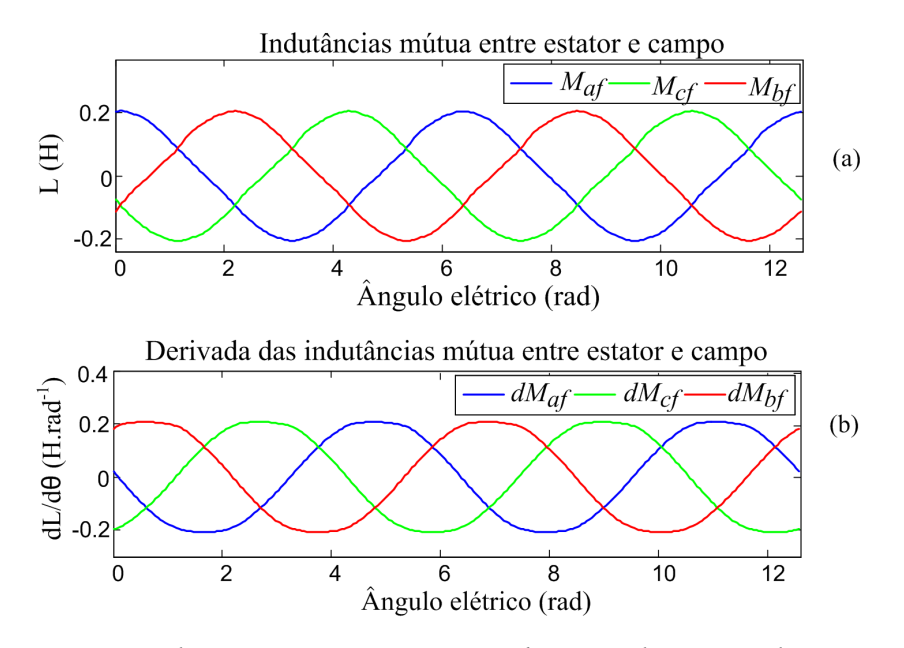

Figura 13. Indutâncias mútuas entre os enrolamentos do estator e de campo

da curva de variação da indutância mútua entre a fase  $a$  do estator e o campo  $f$  e desses calcula-se a sua amplitude média de variação  $M_{af(g)},$  utilizando a expressão (33). Considerando ainda a figura 13 (b) obtém-se os valores máximo  $dM_{afrmax}$ =207,20  $mH\cdot rad^{-1}$  e mínimo,  $dM_{afmin}$ =-207,70  $mH\cdot rad^{-1}$ , da curva da derivada de indutância mútua experimental entre a fase a e o enrolamento de campo f e com esses dados obtém-se a amplitude média de variação da derivada de indutância mútua entre a fase *a* e o enrolamento de campo  $f$  ,  $dM_{af({g})}$  (34).

$$
M_{af(g)} = \frac{M_{afmax} - M_{afmin}}{2} = 206mH
$$
 (33)

$$
dM_{af(g)} = \frac{dM_{afmax} - dM_{afmin}}{2} = 207,45mH
$$
 (34)

No caso das curvas de indutância mútua entre estator e campo, as formas de onda das indutâncias e das suas derivadas se mostraram aproximadamente senoidais. Teoricamente a indutância própria  $L_{ff}$  do enrolamento de campo é constante para toda posição do eixo da máquina. Observa-se uma pequena variação nos dados obtidos experimentalmente, a qual foi atribuída a questões de aproximação no cálculo numé-

rico ou instrumental. O valor médio obtido para a indutância própria do rotor foi  $L_{ff} = 1, 3$  H.

# 4.2 Ensaio em carga no laboratório do conjunto motor/gerador/sistema elétrico

É ilustrado na figura 14 o diagrama com os principais componentes da bancada de testes, onde pode ser observado que o conjugado mecânico  $T_m$  é produzido pelo acoplamento direto do gerador a um motor CC, que faz o papel de máquina primária.

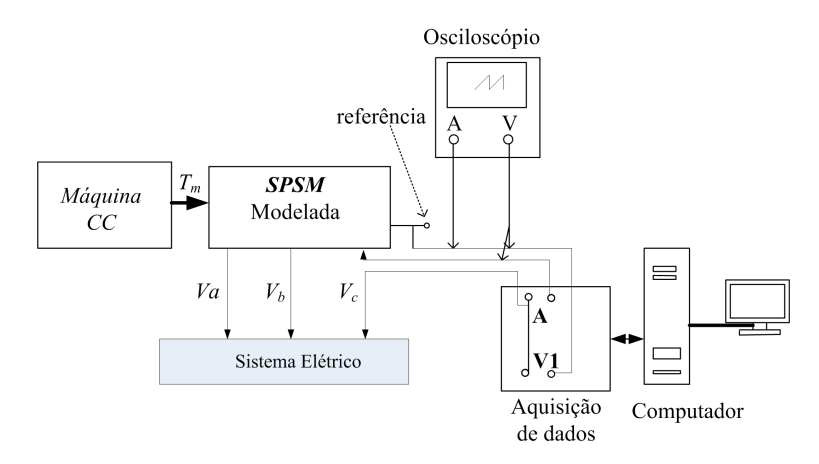

Figura 14. Esquemas das conexões para implementação prática da SPSM com o sistema alimentador

A máquina primária é um motor CC de 3,7 Kw. Para compor os resultados deste trabalho, a carga estabelecida foi de cerca de 65% da carga nominal. O gerador é conectado à rede de energia elétrica.

# 4.3 Comparação dos resultados obtidos computacionalmente e os obtidos no ensaio em carga

A figura 15 apresenta a curva de corrente medida no terminal da máquina síncrona e a curva de corrente simulada a partir da modelagem proposta para o ensaio ilustrado na figura 14.

Na figura 16 (a), pode-se verificar as relações entre as tensões e correntes terminais medidas nos ensaios da SPSM. Na figura 16 (b), pode-se verificar as relações entre as

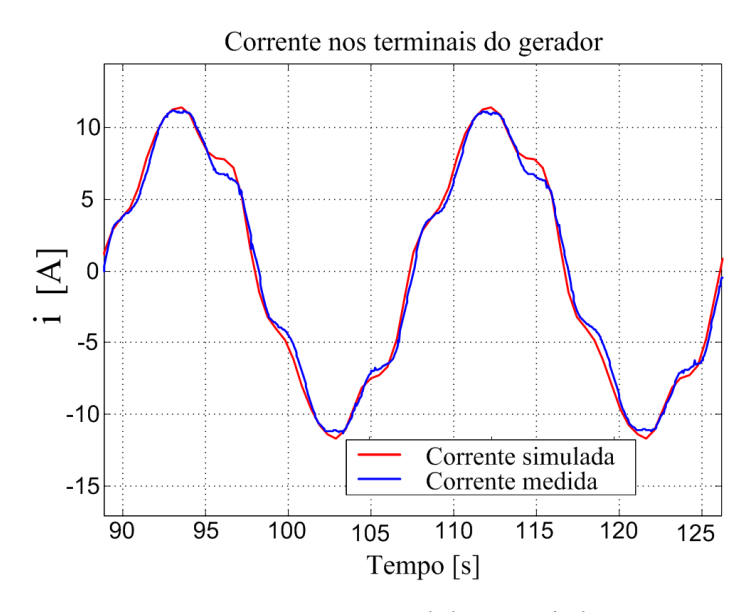

Figura 15. Corrente medida e simulada

tensões e correntes terminais simuladas de acordo com a modelagem proposta para a SPSM, onde a tensão usada na simulação é a mesma obtida na medição no laboratório. Nas figuras 16 (a) e 16 (b), as curvas de tensão mostradas aparecem divididas por dez, para que se tenha uma melhor proporção visual com as intensidades de corrente.

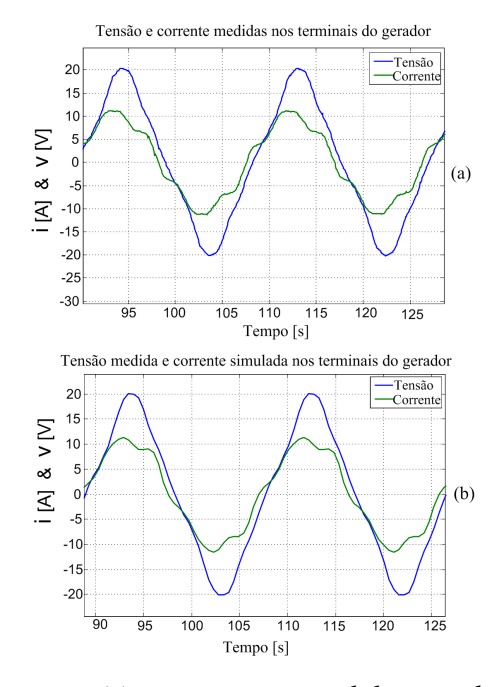

Figura 16. Tensão e corrente medida e simulada

## 5 Conclusão

Após a confrontação teórico-experimental dos resultados entre as correntes medidas e as correntes simuladas, a partir da modelagem das indutâncias experimentais nos terminais da máquina síncrona em estudo, pode-se observar uma boa aproximação nos aspectos quantitativos e qualitativos dos dados em confrontação, o que permite considerar convalidado o método experimental proposto, bem como a modelagem computacional. Por fim, pode se concluir, que a modelagem, a partir das indutâncias experimentais e de suas derivadas, de acordo com o método proposto, pode ser uma ferramenta útil para estudar a SPSM, levando-se em consideração as saliências do entreferro, pois é um método que permite a análise instantânea das principais grandezas nos terminais da máquina síncrona a partir de dados experimentais, sem a exigência de equacionamentos matemáticos.

## 6 Agradecimentos

Este trabalho teve uma bolsa escola Proc. nº. BEX 3873/10-2, financiada em parte pela agência brasileira de Coordenação e Aperfeiçoamento de Pessoal de Nível Superior (CAPES/MEC), Conselho Nacional de Desenvolvimento Científico e Tecnológico (CNPq) e o Grupo Bambozzi.

## 7 Referências

- [1] DAJAKU, G.; GERLING, D.; FUKAO, T. Inflence of the air-gap permeance harmonics on the performances of the salient pole synchronous PM machines. Proceedings of the 2008 International Conference on Electrical Machines, 2008.
- [2] DAJAKU, G.; GERLING, D.; FUKAO, T. The correct analytical expression for the phase inductance of salient pole machines. IEE Conf Publ, v. 2, p. 992– 996, 2007.
- [3] CHIBA, A.; NAKAMURA, F.; FUKAO, T.; RAHMAN, M. A. Inductances of cageless reluctance-synchronous machines having non sinusoidal space distributions. *IEEE T Ind Appl*, v. 27, n. 1, p. 44–51, 1991.
- [4] ANDRADA, P.; MARTINEZ, E.; PERAT, J. I.; SÁNCHEZ, J. A.; TOR-RENT, M. Experimental determination of magnetic characteristics of eletrical machines. IEEE Ind Applic Soc, v. 1, p. 263-268, 2000.
- [5] DEHKORDI, A. B.; NETI, P.; GOLE, A. M.; MAGUIRE, T. L. Development and validation of a comprehensive synchronous machine model for a real-time enviroment. IEEE T Energy Conver, v. 25, n. 1, p.  $44-51$ , 2010.
- [6] JONES, C. V. An analysis of commutation for the unified-machine theory. Proc Inst Elec Eng, v. 105, p. 476–488, 1958.
- [7] PRESCOTT, J. C.; EL-KHARASHI, A. K. A method of measuring selfinducdtances applicable to large eletrical machines. *Proc Inst Elec Eng*, v. 106, p. 169–173, 1959.
- [8] ALVES, A. J.; CALIXTO, W. P.; WU, M.; ALVARENGA, B. P.; MARTINS NETO, L.; CARDOSO, A. Electrical parameters estimation of the salient poles machine in phase variables. Proceedings of The 3rd International Conference on Power Electronics and Intelligent Transportation System (PEITS 2010), 2010.
- [9] SHINNAKA, S. A new separate-identification method of two stator equivalente core-loss resistances corresponding to hysteresis and eddy-current losses for parallel-type mathematical models of ac motors. Electr Eng Jpn, v. 143, n. 4, 2003.
- [10] INGLE, V. K.; PROAKIS, J. G. Digital signal processing using Matlab. PWS Publishing Company, v. 4, 1997.
- [11] BLANCHET, G.; CHARBIT, M. Digital signal and image processing using Matlab. ISTE, v. 4, 2006.